УДК 004:669(07)

## **РАЗРАБОТКА ПРОГРАММНОГО ИНТЕРФЕЙСА ДЛЯ УДАЛЕННОГО УПРАВЛЕНИЯ АВТОМАТИЗАЦИЕЙ С ИСПОЛЬЗОВАНИЕМ КАНАЛОВ СОТОВОЙ СВЯЗИ**

## **Капустина А.В.**

## **научный руководитель доц. Кирякова О. В.** *Сибирский федеральный университет Институт космических и информационных технологий*

Филиал ФГУП «РТРС» «Красноярский КРТПЦ» является крупнейшим оператором связи на территории Красноярского края.

В рамках реализации мероприятий «Соглашения о развитии и модернизации сетей телевидения, радиовещания и связи в Красноярском крае», подписанного ФГУП «РТРС» и Советом администрации Красноярского края разрабатывается и внедряется ряд совместных проектов, одним из которых и явилась разработка данного программного продукта.

Была поставлена задача разработать программный интерфейс для удаленного управления автоматизацией с использованием каналов сотовой связи, позволяющий принимать, обрабатывать и отправлять смс-сообщения при помощи подключенного GSM-устройства.

GSM - самый распространенный в мире стандарт сотовой связи. Сеть GSM может использоваться как для передачи голосовых сообщений, так и для передачи данных. Для передачи данных в GSM, помимо факсимильных и коротких сообщений (SMS), используются коммутируемые каналы, предоставляемые абонентам на все время сеанса связи.

Для передачи данным через GSM-сеть применяют специальные передающие устройства - GSM-модемы. GSM модем представляет собой устройство для беспроводного обмена информации между различными устройствами в зоне действия сетей GSM.

Сотовые операторы используют стандартные программы, поставляемые с оборудованием, основным недостатком которых являются ограничения на количество отправлений сообщений; быстродействие данных программ ограничено; невозможна обработка информации, содержащейся в сообщении; возможны сбои в получении информации. Свободным от этих недостатков является созданный программный продукт. Основополагающей задачей также явилась реализация функции защиты пользовательского программного обеспечения от несанкционированного копирования.

Созданный программный интерфейс, позволяет работать с различными модификациями USB модемов региональных сотовых операторов (Мегафон, МТС, Билайн), с моделями сотовых телефонов, предусматривающими соединение с компьютером (кроме смартфонов), а так же с промышленными модемами Siemens.

Управление модемом осуществляется c помощью несложных AT-команд. Использование данных команд реализовано в модуле gsm.dll, поэтому в основу программного продукта лег данный модуль и был использован его функционал. Для подключения и использования gsm.dll модуля была выбрана среда программирования delphi 7, так как работа с динамическими библиотеками в delphi 7 наиболее комфортна, среда содержит все необходимые инструментарии.

Программный интерфейс обладает следующими функциями:

1. Отправка СМС, в том числе на кириллице.

2. Отправка длинных СМС - библиотека сама делит сообщение, если оно превышает максимальную длину.

3. Прием входящих СМС, в том числе компоновка длинных СМС по частям в единое сообщение.

4. Прием входящих голосовых звонков, выдача номера звонящего абонента.

5. Контроль состояния модема (заряд батареи, если она есть) и уровень сигнала GSM.

7. Хранение принятых СМС в памяти модема или сим-карты.

Работа программного интерфейса для удаленного управления автоматизацией с использованием каналов сотовой связи осуществляется следующим образом: клиентпокупатель диска при установке вновь приобретенного программного обеспечение получает часть ключа, который через СМС отправляет по мобильному номеру GPS модема; компьютер, к которому подсоединен данный модем, считывает часть ключа, генерирует кодовое значение и передает пользователю в виде текстового сообщения. Это значение уникально, оно может использоваться один раз в течении некоторого промежутка времени. Таким образом, СМС авторизация позволяет клиентам мгновенно после регистрации получить пароль через сообщение на свой телефон.

На рисунке 1 представлена визуализация разработанного программного интерфейса.

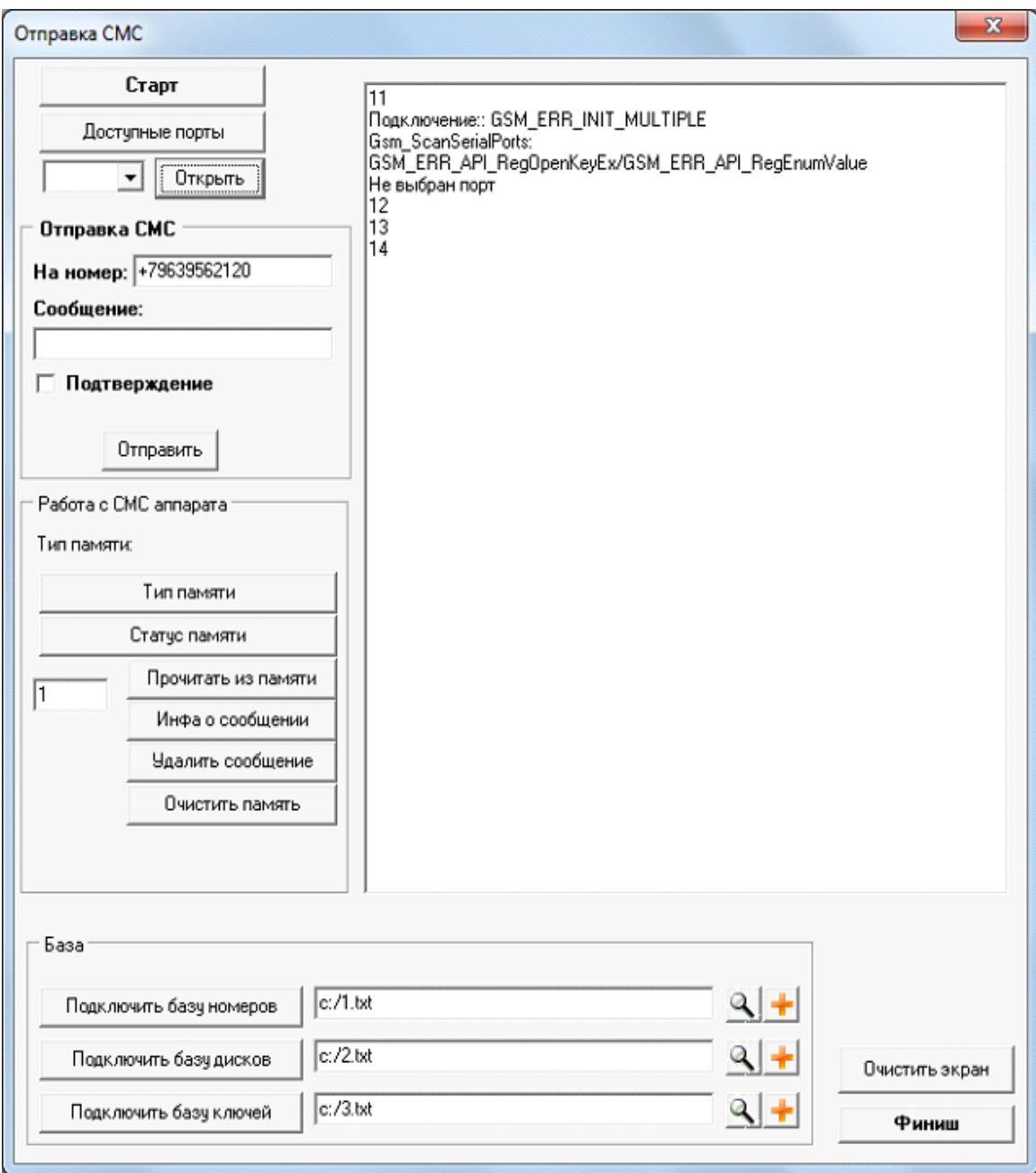

Рисунок 1 – программный интерфейс

Разработанный программный продукт успешно внедрен в работу организации учредителя ФГУП «РТРС» «Красноярский КРТПЦ», а также приобретен различными частными лицами для коммерческого использования.